## A Routing Extension for HELD draft-ietf-ecrit-held-routing-01

James Winterbottom **Hannes Tschofenig** Laura Liess

## What it does and what it is used for

Extends HELD with 

- •Optional routing request element in location request
- •Optional routing information in location response

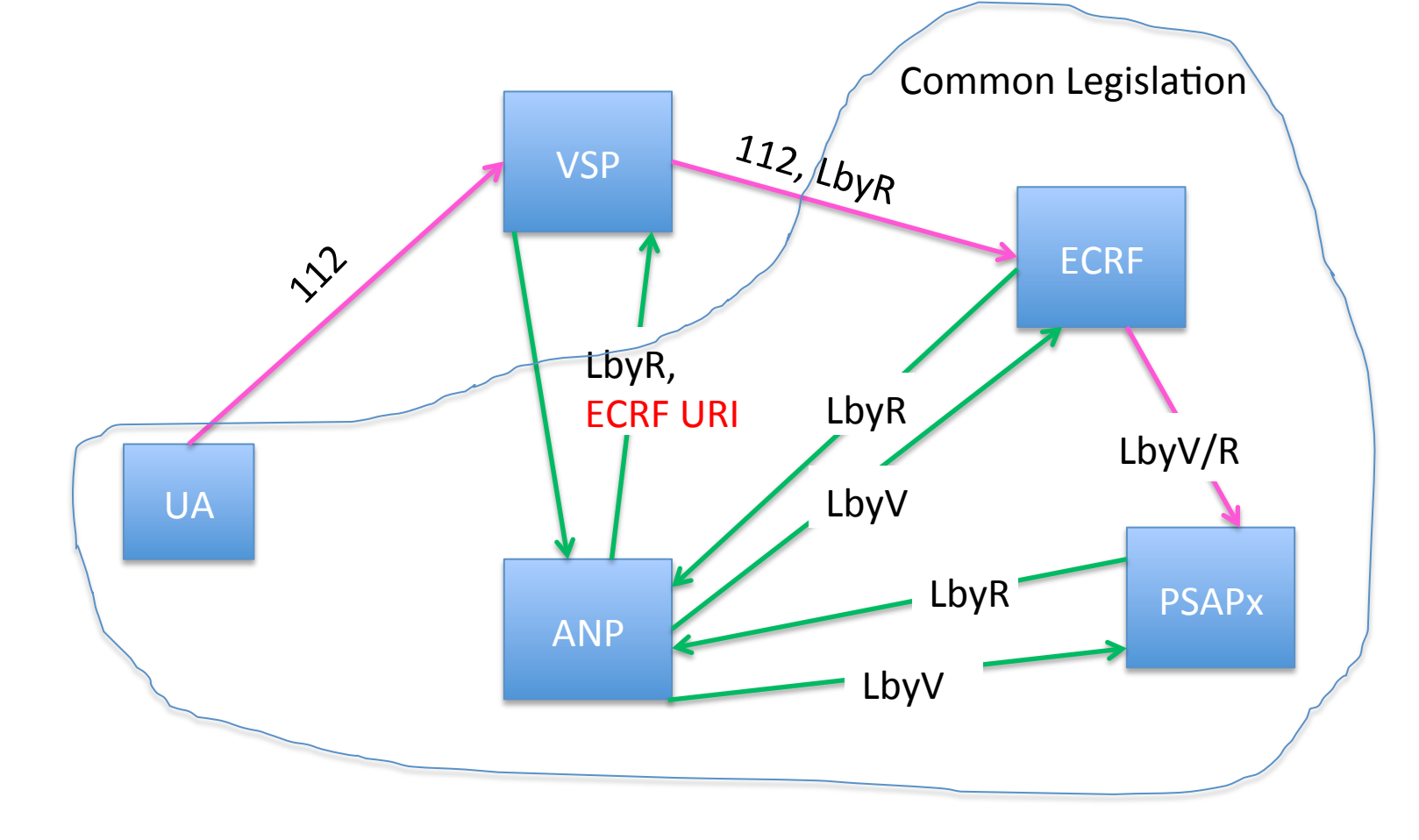

# Changes since last time

- Two useful sets of comments posted to the list:
	- Randall Gellens
		- Include a service tag and only return for that service, default can be urn:service:sos
		- **This has been done**
	- Roger Marshall
		- Various comments around architecture which don't really fit model in ES 203 178 which are the issues this specification is trying to address.
		- Various editorial comments largely adopted

#### Service request change Defaults to a request for urn:service:sos

<locationRequest xmlns="urn:ietf:params:xml:ns:geopriv:held" responseTime="emergencyRouting"> <requestRoutingInformation xmlns="urn:ietf:params:xml:ns:geopriv:held:ri"/> <flow xmlns="urn:ietf:params:xml:ns:geopriv:held:flow" layer4="tcp" layer3="ipv4">  $<$ s $rc$  <address>192.168.1.1</address> <port>1024</port>  $\langle$ /src $\rangle$ 

<dst>

<address>10.0.0.1</address>

<port>80</port>

</dst>

 $\langle$  /flow>

</locationRequest>

### Response

```
<locationResponse xmlns="urn:ietf:params:xml:ns:geopriv:held">
    <locationUriSet expires="2006-01-01T13:00:00.0Z">
       <locationURI> https://ls.example.com:9768/357yc6s64ceyoiuy5ax3o </locationURI>
       <locationURI> sip:9769+357yc6s64ceyoiuy5ax3o@ls.example.com </locationURI> 
    </locationUriSet> 
    <routingInformation xmlns="urn:ietf:params:xml:ns:geopriv:held:ri">
       <service serviceUri="urn:service:sos"> 
             <dest>sip:112@example.com</dest> 
             <dest>sips:112@example.com</dest>
            <dest>xmpp:112@example.com</dest>
        </service>
     </routingInformation>
</locationResponse>
```